# adaptium

## **HTML5 Intermedio**

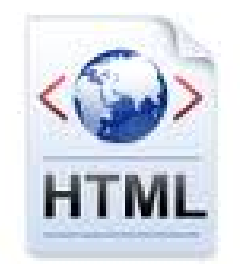

**Área:** PÁGINAS WEB / PROGRAMACIÓN **Modalidad:** Teleformación **Duración:** 30 h **Precio:** Consultar

[Curso Bonificable](https://adaptium.campusdeformacion.com/bonificaciones_ft.php) **[Contactar](https://adaptium.campusdeformacion.com/catalogo.php?id=56280#p_solicitud)** [Recomendar](https://adaptium.campusdeformacion.com/recomendar_curso.php?curso=56280&popup=0&url=/catalogo.php?id=56280#p_ficha_curso) [Matricularme](https://adaptium.campusdeformacion.com/solicitud_publica_curso.php?id_curso=56280)

### **OBJETIVOS**

HTML5 es un nuevo concepto para la construcción de sitios web y aplicaciones que combina dispositivos móviles, computación en la nube y trabajos en red. Para ello hemos realizado un curso con las etiquetas de HTML5 Intermedio. A lo largo de todo el curso, la estructura que se sigue es la misma (se explica la etiqueta de un apartado y se muestra el código fuente). Además, HTML5 propone continuos ejercicios prácticos que se plantean a lo largo de todo el temario, y que ayudarán al alumno/a a asimilar mejor este lenguaje.

### **CONTENIDOS**

1 Introducción al lenguaje HTML5 - 1.1 Historia e introducción al lenguaje de programación web HTML5 - 1.2 Lenguaje de etiquetas - 1.3 Estructura y definición de documento HTML - 1.4 Definición del tipo de documento - 1.5 Etiqueta DOCTYPE - 1.6 Cuestionario: Introducción al lenguaje HTML5 - 2 Encabezado del documento - 2.1 Etiqueta HTML - 2.2 Encabezado del documento - 2.3 Etiqueta BASE - 2.4 Etiqueta LINK - 2.5 Etiqueta SCRIPT - 2.6 Etiqueta NOSCRIPT - 2.7 Cuestionario: Encabezado del documento - 3 Cuerpo del documento - 3.1 Etiqueta BODY - 3.2 Enlaces internos en el documento - 3.3 Enlaces a documentos web externos relativos y absolutos - 3.4 Enlaces a correo electrónico, ftp - 3.5 Etiqueta B, EM y STRONG - 3.6 Etiqueta CODE, SAMP y KBD - 3.7 Etiqueta VAR, MARK y CITE - 3.8 Etiqueta I, S, U y SMALL - 3.9 Etiqueta SUB, SUP, BR y WBR - 3.10 Etiqueta INS, DEL Y ABBR - 3.11 Etiqueta ADDRESS, BDO y DFN - 3.12 Etiqueta PRE, Q y BLOCKQUOTE - 3.13 Etiqueta BDI, RUBI, RT, RP y DIALOG - 3.14 Cuestionario: Cuerpo del documento - 4 Atributos en HTML5 - 4.1 Atributos Globales - accesskey, class y contenteditable - 4.2 Atributos Globales - data, dir y draggable - 4.3 Atributos Globales - hidden, id y lang - 4.4 Atributos Globales - spellcheck, style y tabindex - 4.5 Atributos Globales - title y h1-h6 - 4.6 Etiqueta IMG - 4.7 Etiqueta TABLE - 4.8 Definición de una tabla sencilla - 4.9 Definición de una tabla con combinación de columnas - 4.10 Definición de una tabla con combinación de filas - 4.11 Definición de tabla con columnas y filas combinadas - 4.12 Definición de tablas avanzadas - 4.13 Cuestionario: Atributos en HTML5 - 5 Estructuras básicas - 5.1 Etiqueta UL - 5.2 Etiqueta OL - 5.3 Etiqueta DL - 5.4 Web semántica - Etiqueta DIV, SPAN y HEADER - 5.5 Web semántica - Etiqueta NAV - 5.6 Web semántica - Etiqueta SECTION y ARTICLE - 5.7 Web semántica - Etiqueta ASIDE y FIGURE - 5.8 Web semántica - Etiqueta FOOTER, TIME y DETAILS - 5.9 Cuestionario: Estructuras básicas - 5.10 Cuestionario: Cuestionario final -

### **METODOLOGIA**

- **Total libertad de horarios** para realizar el curso desde cualquier ordenador con conexión a Internet, **sin importar el sitio desde el que lo haga**. Puede comenzar la sesión en el momento del día que le sea más conveniente y dedicar el tiempo de estudio que estime más oportuno.
- En todo momento contará con un el **asesoramiento de un tutor personalizado** que le guiará en su proceso de aprendizaje, ayudándole a conseguir los objetivos establecidos.
- **Hacer para aprender**, el alumno no debe ser pasivo respecto al material suministrado sino que debe participar, elaborando soluciones para los ejercicios propuestos e interactuando, de forma controlada, con el resto de usuarios.

## adaptium

- **El aprendizaje se realiza de una manera amena y distendida**. Para ello el tutor se comunica con su alumno y lo motiva a participar activamente en su proceso formativo. Le facilita resúmenes teóricos de los contenidos y, va controlando su progreso a través de diversos ejercicios como por ejemplo: test de autoevaluación, casos prácticos, búsqueda de información en Internet o participación en debates junto al resto de compañeros.
- **Los contenidos del curso se actualizan para que siempre respondan a las necesidades reales del mercado.** El departamento multimedia incorpora gráficos, imágenes, videos, sonidos y elementos interactivos que complementan el aprendizaje del alumno ayudándole a finalizar el curso con éxito.
- **El curso puede realizarse exclusivamente a través de Internet pero si el estudiante lo desea puede adquirir un manual impreso.** De esta manera podrá volver a consultar la información del curso siempre que lo desee sin que necesite utilizar el Campus Virtual o, estar conectado a Internet.

### **REQUISITOS**

Los requisitos técnicos mínimos son:

- Navegador Microsoft Internet Explorer 5.5 o superior, con plugin de Flash, cookies y JavaScript habilitados. No se garantiza su óptimo funcionamiento en otros navegadores como Firefox, Netscape, Mozilla, etc.
- Resolución de pantalla de 800x600 y 16 bits de color o superior.
- Procesador Pentium II a 300 Mhz o superior.
- 32 Mbytes de RAM o superior.